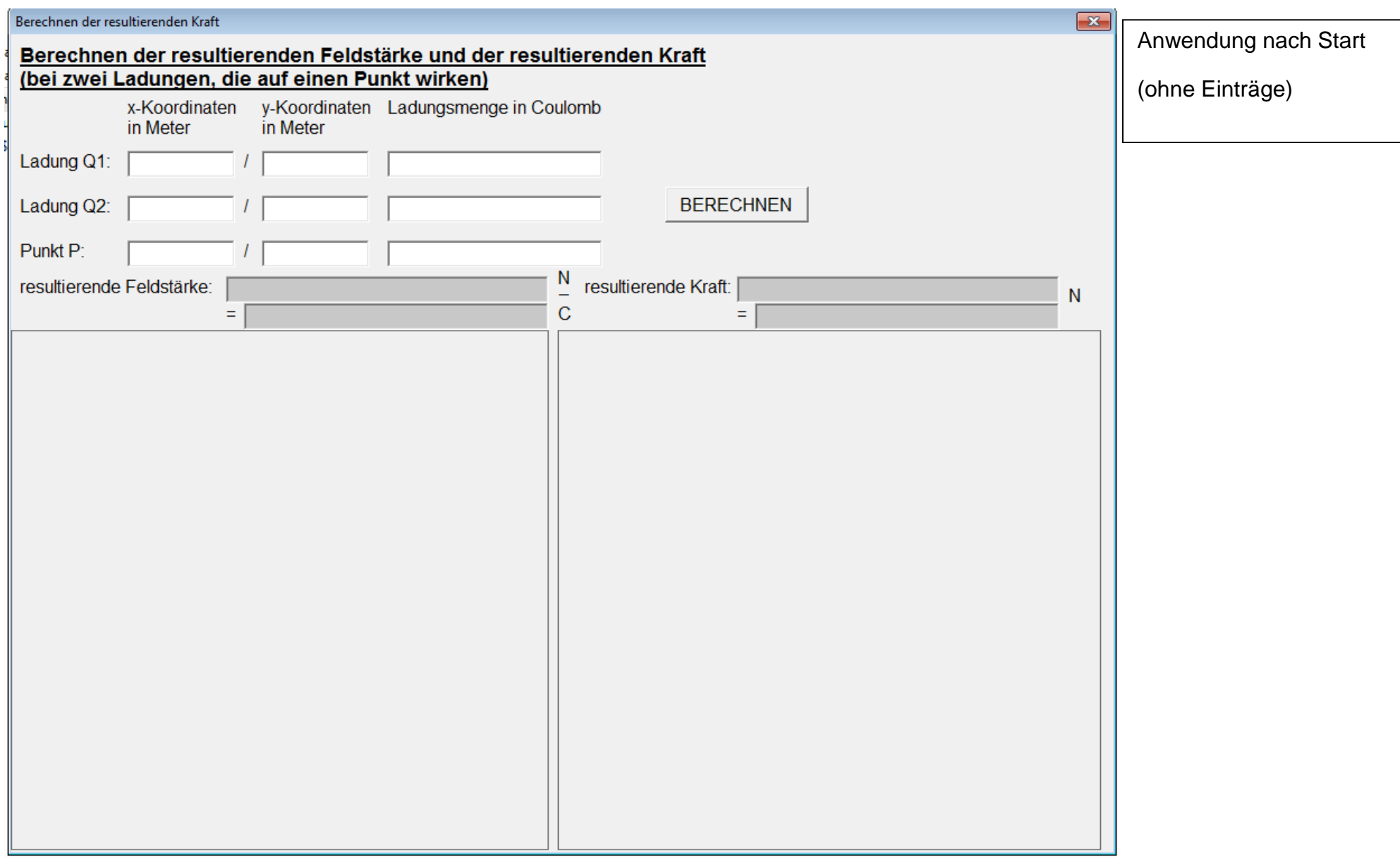

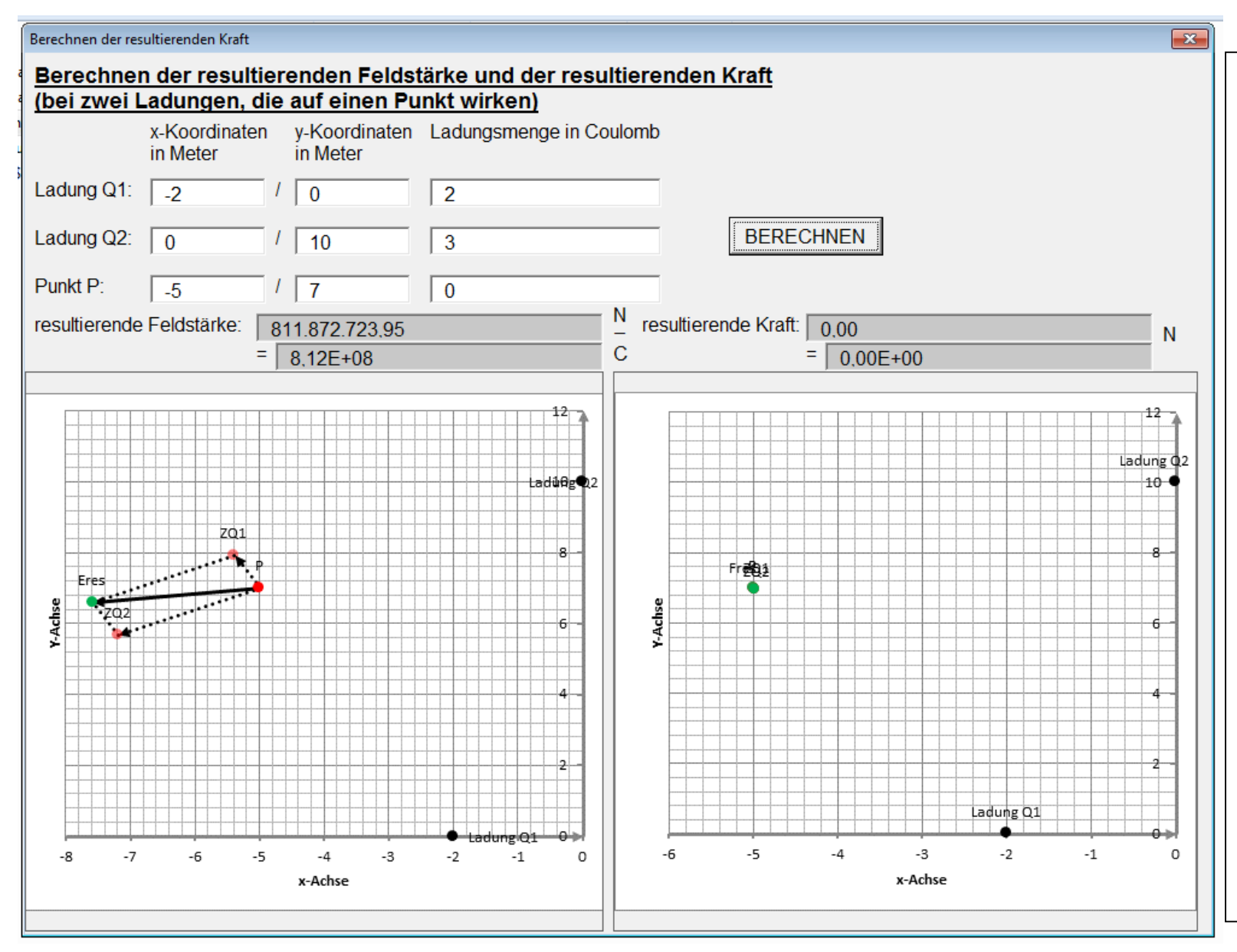

Anwendung mit selbst eingegebenen Koordinaten von Q1, Q2, P sowie der Ladungsmengen von Q1 und Q2.

Hier ist einerseits die resultierende Feldstärke, welche im Punkt P wirkt in Newton/Coulomb angegeben.

Andererseits ist die zeichnerische Lösung durch ein Parallelogramm grafisch dargestellt.

Da der Punkt nicht geladen ist, kann auch keine resultierende Kraft entstehen, weshalb der rechte Teil 0 ist. Folglich ist hier auch keine grafische Darstellung.

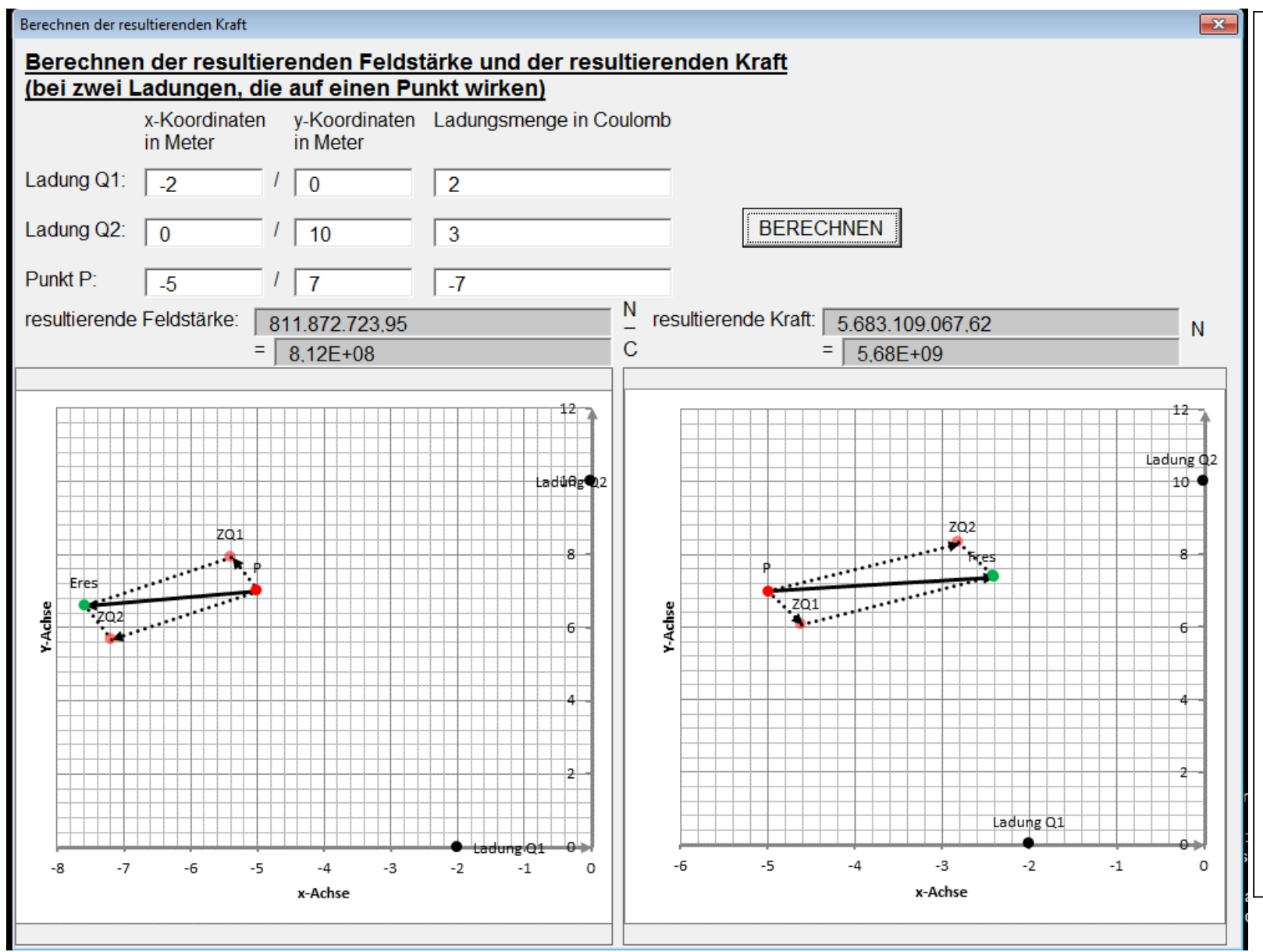

Anwendung mit selbst eingegebenen Koordinaten von Q1, Q2, P sowie der Ladungsmengen von Q1 und Q2 und jetzt auch P.

Hier ist einerseits die resultierende Feldstärke, welche im Punkt P wirkt in Newton/Coulomb angegeben.

Andererseits ist die zeichnerische Lösung durch ein Parallelogramm grafisch dargestellt.

Auch die resultierende Kraft ist nun in Newton angegeben und die zeichnerische Lösung wieder grafisch dargestellt.